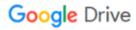

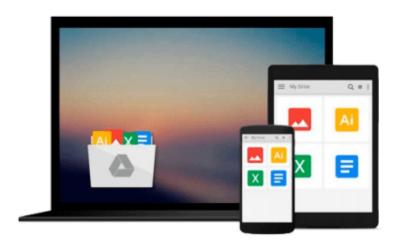

# **Practical DevOps**

Joakim Verona

# Download now

<u>Click here</u> if your download doesn"t start automatically

### **Practical DevOps**

Joakim Verona

#### Practical DevOps Joakim Verona

#### **Key Features**

- Get to know the background of DevOps so you understand the collaboration between different aspects of an IT organization and a software developer
- Improve your organization's performance to ensure smooth production of software and services
- Deploy top-quality software and ensure software maintenance and release management with this practical guide

#### **Book Description**

DevOps is a practical field that focuses on delivering business value as efficiently as possible. DevOps encompasses all the flows from code through testing environments to production environments. It stresses the cooperation between different roles, and how they can work together more closely, as the roots of the word imply—Development and Operations.

After a quick refresher to DevOps and continuous delivery, we quickly move on to looking at how DevOps affects architecture. You'll create a sample enterprise Java application that you'll continue to work with through the remaining chapters. Following this, we explore various code storage and build server options. You will then learn how to perform code testing with a few tools and deploy your test successfully. Next, you will learn how to monitor code for any anomalies and make sure it's running properly. Finally, you will discover how to handle logs and keep track of the issues that affect processes

#### What you will learn

- Appreciate the merits of DevOps and continuous delivery and see how DevOps supports the agile process
- Understand how all the systems fit together to form a larger whole
- Set up and familiarize yourself with all the tools you need to be efficient with DevOps
- Design an application that is suitable for continuous deployment systems with Devops in mind
- Store and manage your code effectively using different options such as Git, Gerrit, and Gitlab
- Configure a job to build a sample CRUD application
- Test the code using automated regression testing with Jenkins Selenium
- Deploy your code using tools such as Puppet, Ansible, Palletops, Chef, and Vagrant
- Monitor the health of your code with Nagios, Munin, and Graphite
- Explore the workings of Trac—a tool used for issue tracking

#### About the Author

**Joakim Verona** is a consultant with a specialty in Continuous Delivery and DevOps. He has worked with all aspects of systems development since 1994. He has actively contributed as the lead implementer of complex multilayered systems such as web systems, multimedia systems, and mixed software/hardware systems. His wide-ranging technical interests led him to the emerging field of DevOps in 2004, where he has stayed ever since.

Joakim completed his masters in computer science at Linkoping Institute of Technology. He has also worked

as a consultant in a wide range of assignments in various industries, such as banking and finance, telecom, industrial engineering, press and publishing, and game development. He is also interested in the Agile field and is a certified Scrum master, Scrum product owner, and Java professional.

#### **Table of Contents**

- 1. Introduction to DevOps and Continuous Delivery
- 2. A View from Orbit
- 3. How DevOps Affects Architecture
- 4. Everything is Code
- 5. Building the Code
- 6. Testing the Code
- 7. Deploying the Code
- 8. Monitoring the Code
- 9. Issue Tracking
- 10. The Internet of Things and DevOps

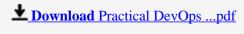

Read Online Practical DevOps ...pdf

#### Download and Read Free Online Practical DevOps Joakim Verona

#### From reader reviews:

#### **Gracie Thomas:**

The book Practical DevOps gives you the sense of being enjoy for your spare time. You can utilize to make your capable more increase. Book can to become your best friend when you getting strain or having big problem with the subject. If you can make reading a book Practical DevOps to become your habit, you can get far more advantages, like add your personal capable, increase your knowledge about several or all subjects. You may know everything if you like open up and read a publication Practical DevOps. Kinds of book are a lot of. It means that, science reserve or encyclopedia or other folks. So , how do you think about this guide?

#### William Hickman:

Practical DevOps can be one of your basic books that are good idea. We recommend that straight away because this e-book has good vocabulary that could increase your knowledge in terminology, easy to understand, bit entertaining however delivering the information. The author giving his/her effort to put every word into pleasure arrangement in writing Practical DevOps nevertheless doesn't forget the main stage, giving the reader the hottest as well as based confirm resource details that maybe you can be considered one of it. This great information can easily drawn you into fresh stage of crucial contemplating.

#### **Anthony Wood:**

You can spend your free time to learn this book this guide. This Practical DevOps is simple to create you can read it in the recreation area, in the beach, train as well as soon. If you did not have got much space to bring often the printed book, you can buy the e-book. It is make you easier to read it. You can save the particular book in your smart phone. And so there are a lot of benefits that you will get when you buy this book.

#### Mark Malek:

Many people spending their time frame by playing outside with friends, fun activity together with family or just watching TV the whole day. You can have new activity to pay your whole day by reading a book. Ugh, ya think reading a book can definitely hard because you have to bring the book everywhere? It okay you can have the e-book, taking everywhere you want in your Touch screen phone. Like Practical DevOps which is keeping the e-book version. So, why not try out this book? Let's find.

# Download and Read Online Practical DevOps Joakim Verona #HEJ4AD3R80N

## Read Practical DevOps by Joakim Verona for online ebook

Practical DevOps by Joakim Verona Free PDF d0wnl0ad, audio books, books to read, good books to read, cheap books, good books, online books, books online, book reviews epub, read books online, books to read online, online library, greatbooks to read, PDF best books to read, top books to read Practical DevOps by Joakim Verona books to read online.

#### Online Practical DevOps by Joakim Verona ebook PDF download

Practical DevOps by Joakim Verona Doc

Practical DevOps by Joakim Verona Mobipocket

Practical DevOps by Joakim Verona EPub